# Chapter 4: Appointment Scheduler Section 2: Staff Schedules Lesson: Special User – Template Scheduling Options

## **Objectives:**

Upon completion of this lesson the user will be able to:

• set up a Daily Clinic Schedule.

### **Overview:**

Now that you have learned how to create and modify templates, the second step to building a clinic schedule is to assign the template to staff members and specific days, weeks or months. The only difference in these three options is in how the time period to be scheduled is entered.

To schedule days you will enter only from and to dates. To schedule weeks you will enter a "from" date, the number of weeks to schedule and the days of the week to schedule. To schedule months you will enter the start month, the number of months to schedule and the days of the week to schedule.

In this lesson you will learn how to assign the template to any clinic, to one day or an entire year and to one or multiple staff members. In short, you will learn how to use templates to create a Daily Clinic Schedule.

## Instruction:

# Creating a Schedule

The starting point for this lesson is: Appointment Scheduler ⇒ Scheduling ⇒ Template Maintenance

1. **Select the "Template ID" to be assigned to a staff member(s).** This can be an actual staff member or a pseudo (generic) staff member.

| Non Client Activity                                                                                                    |
|----------------------------------------------------------------------------------------------------|
|                                                                                                    |
|                                                                                                    |
| Image: state state sta |
|                                                                                                    |
|                                                                                                    |
|                                                                                                    |
|                                                                                                    |
|                                                                                                    |
|                                                                                                    |
|                                                                                                    |
| <b>Y</b>                                                                                                    |
| LUNCH                                                                                                    |
| <b>_</b>                                                                                                    |
|                                                                                                    |
|                                                                                                    |
|                                                                                                    |
|                                                                                                    |
|                                                                                                    |

Figure 1: "Template Maintenance" Screen

2. Click on the "Schedule Options" button.

| <mark>Salappointment Sc</mark><br>Eile Edit <u>W</u> indow<br>∎¶#* <b>  +  </b> ⊯≊                                                                                                    |                                                                                                    |
|----------------------------------------------------------------------------------------------------|----------------------------------------------------------------------------------------------------|
| Selection                                                                                                    |                                                                                                    |
| Template ID:                                                                                                    | AS150 - Schedule Options  Schedule For  Clinici, Harney Heatin Dept.  Template: PD  Staff Assignment                                                                                                    |
| Start Time           D8:00 AM           D8:30 AM           D8:45 AM           D9:05 AM           D9:05 AM           10:05 AM           10:35 AM           12:35 AM           12:35 PM           D2:05 PM           D2:05 PM           D3:05 PM           D3:05 PM | Options       *         Days       Weeks       Months         From Date:       D0/00/0000       Schedule Dates         To Date:       D0/00/0000       Date         Date       DOW       Hr/Day Delete         Image: Schedule Dates       Image: Schedule Dates         Image: Display Schedule       Image: Schedule Dates         Image: Display Schedule       Image: Schedule Dates         Image: Display Schedule       Image: Schedule Dates         Image: Display Schedule       Image: Schedule Dates         Image: Display Schedule       Image: Schedule Dates         Image: Display Schedule       Image: Schedule Dates         Image: Display Schedule       Image: Schedule Dates         Image: Display Schedule       Image: Schedule Dates         Image: Display Schedule       Image: Schedule Dates         Image: Display Schedule       Image: Schedule Dates         Image: Display Schedule       Image: Schedule Dates         Image: Display Schedule       Image: Schedule Dates         Image: Display Schedule       Image: Schedule Dates         Image: Date Date       Image: Schedule Dates         Image: Date Date Date       Image: Schedule Dates         Image: Date Date Date Dates       Image: Schedule Dates |
| -                                                                                                    | Remove Template New Template Copy Template Schedule Options                                                                                                    |
|                                                                                                    |                                                                                                    |
| Ready                                                                                                    |                                                                                                    |
| 3 · 02 · 44PM 26-                                                                                                    |                                                                                                    |
| 0.02.34LM 20-                                                                                                    | Figure 2: "Schedule Options" Pop-Up                                                                                                    |

- 3. In the "Schedule For" section of the screen, select the clinic from the drop down list.
  - The "**Template Name**" is displayed.
  - The "**Staff Assignment**" button is enabled.
- 4. Click on the "Staff Assignment" button.

| Appointment Sc<br>File Edit Window | <u>H</u> elp   | AS130S - Template Maintenanc | ;e]                          |             | _ Ð ×                    |
|------------------------------------|----------------|------------------------------|------------------------------|-------------|--------------------------|
| Selection                          |                |                              |                              |             |                          |
| Template ID:                       |                | hedule Options               |                              |             |                          |
|                                    | Schedu         | AS160S - Staff Assignment    |                              |             |                          |
|                                    | <u>Clinic:</u> | Staff Assignment             |                              |             | nment                    |
| Template Sch                       |                | Staff Name                   | Assigned Name                | Select      |                          |
| Start Time                         | Option         | Certifier, Cindy             | Cindy Certifier (assigned)   |             |                          |
|                                    | Days \         | Dietitian, Debbie            | DD Dietitian                 |             |                          |
| ▶ 08:00 AM                         | Fro            | Gonzalez, Maria              | Maria Gonzalez               |             |                          |
| 08:30 AM                           | т              | Testing, Testing             | Testing Testing (Assigned)   |             |                          |
| 08:45 AM<br>08:55 AM               |                | manion, test certifier       | #1 certifier                 |             |                          |
| 09:05 AM                           |                | pamtest, certifier           | certifier pamtest            |             |                          |
| 10:05 AM                           |                |                              |                              |             |                          |
| 10:35 AM                           |                |                              |                              |             |                          |
| 11:35 AM                           |                |                              |                              |             |                          |
| 12:05 PM                           |                |                              |                              |             |                          |
| 12:35 PM                           |                |                              | $\sim$                       |             |                          |
| 01:35 PM                           |                |                              | ,                            |             | hedule                   |
| 02:05 PM                           |                |                              |                              |             | hedule                   |
| 02:35 PM                           |                |                              | OK                           | Cancel      |                          |
| 03:05 PM                           | _              |                              |                              |             |                          |
|                                    |                |                              |                              | -<br>[      |                          |
|                                    |                |                              | Remove Template New Template |             | emplate Schedule Options |
|                                    |                |                              | August 26, 2002 01:04:17 PM  | User 03     | Harney CHD               |
| Ready                              | 1-             | ••• 1.0                      | 1                            |             | 1 100 100 000            |
| 3:04:19PM 26-                      | -Aug-200       | 2 Select Modu                | C:\WINNT\ Market Appointm N  | Corel WordP |                          |
|                                    | Fi             | igure 3: "Staf               | f Assignment" F              | Pop-l       | Jp                       |

rigure 5. Otan Assignment Top-op

All the staff members assigned to this clinic are displayed in the "**Staff Assignment**" pop-up window.

5. Check the "Select" box next to the name of the staff member(s) you want to assign the template.

One or more staff members may be selected.

- 6. Click "OK" to close the pop-up.
- 7. In the "Options" section of the screen, select only one of the three time period selections:
  - 7.1 **"Days**" Choose this option to schedule for specific days.

| Eile Edit ∭indow     | cheduler - [AS130S - Template Maintenance]<br>Help<br>↓ ■ ◆0 承 ↓ ■ @ @ Ø                                                                                                    |
|----------------------|----------------------------------------------------------------------------------------------------|
| Selection            |                                                                                                    |
| Template ID:         | AS150 - Schedule Options                                                                                                    |
|                      | Schedule For                                                                                                    |
| Template Sch         | Clinic: Harney Health Dept. Template: RD Staff Assignment                                                                                                    |
| Templace Sch         | Options                                                                                                    |
| Start Time           | Days Weeks Months                                                                                                    |
| ▶ 08:00 AM           |                                                                                                    |
| 08:30 AM             | From Date:         D0/00/0000         Schedule Dates           To Date:         D0/00/0000         Date         DOW         Hr/Day         Delete         Image: Comparison of the comparison of the comparison of the |
| 08:45 AM             | /Staff                                                                                                    |
| 08:55 AM<br>09:05 AM |                                                                                                    |
| 10:05 AM             |                                                                                                    |
| 10:35 AM             |                                                                                                    |
| 11:35 AM             |                                                                                                    |
| 12:05 PM             |                                                                                                    |
| 12:35 PM<br>01:35 PM | Display Schedule                                                                                                    |
| 02:05 PM             | Greate 5chedule                                                                                                    |
| 02:35 PM             |                                                                                                    |
| 03:05 PM             | Cancel v                                                                                                    |
|                      |                                                                                                    |
|                      | Remove Template         New Template         Copy Template         Schedule Options                                                                                                    |
|                      | August 26, 2002 01:02:44 PM State User 03 Hamey CHD                                                                                                    |
| Ready                |                                                                                                    |
| 13:02:44PM 26-       | الم الم الم الم الم الم الم الم الم الم                                                                                                    |
|                      | Figure 4: "Days" Selection                                                                                                    |

- Enter "From Date" and "To Date" dates.
- The end date may be the same as the start date when scheduling only one day.

| Appointment Sc<br>File Edit Window | sheduler - [AS130S - Template Maintenance]<br>Help<br>↓                                                   | × |
|------------------------------------|----------------------------------------------------------------------------------------------------|---|
| Selection                          |                                                                                                    |   |
| Template ID:                       | AS150 - Schedule Options                                                                                  |   |
|                                    | Schedule For                                                                                              |   |
|                                    | Clinic: McMinnville Template: FAMILY TIME PARAMETERS                                                      |   |
| Template Sch                       | Options                                                                                                   | 1 |
| Start Time                         | Days Weeks Months                                                                                         |   |
| ▶ 08:00 AM                         | From Date: 00/00/0000 Schedule Dates                                                                      |   |
| 09:00 AM                           | No. of Weeks: Date Dow                                                                                    |   |
| 09:20 AM<br>09:50 AM               | Select Days of the                                                                                        |   |
| 10:20 AM                           | Week To Schedule                                                                                          |   |
| 10:50 AM                           | Monday:                                                                                                   |   |
| 11:20 AM                           |                                                                                                    |   |
| 11:35 AM                           | Wednesday:                                                                                                |   |
| 11:50 AM                           | Thursday:                                                                                                 |   |
| 12:05 PM                           | Saturday: Display Schedule                                                                                |   |
|                                    |                                                                                                    |   |
|                                    | Sunday:                                                                                                   |   |
|                                    | Cancel                                                                                                    |   |
|                                    |                                                                                                    | - |
| _                                  | Remove Template         New Template         Copy Template         Schedule Options                       |   |
|                                    |                                                                                                    |   |
| Ready                              | December 13, 2002 01:25:32 PM Susan Greathouse Salud Medical Center                                       |   |
| 😹 Start 🛛 🖏 Gro                    | pupWise • M   🗹 Microsoft Word   🧱 Select Modules   🔯 Appointment 🕅 WordPerfect 9 •   🔍 🤍 🌾 N 🆄 🗰 1:25 PM |   |

7.2 "Weeks" – Choose this option to schedule for specific weeks.

Figure 5: "Weeks" Selection

- Enter "From Date," "No. of Weeks" and "Days of the Week to Schedule."
- 7.3 **"Months**" Choose this option to schedule for specific months.

|                                  | sheduler - [AS130S - Template Maintenance]                                          |
|----------------------------------|-------------------------------------------------------------------------------------|
| <u>File E</u> dit <u>W</u> indow |                                                                                     |
| j 🗣   🗕   🖆                      | 5 🖬 🗠 🕉 🖡 🛍 🕮 🤣 💡                                                                   |
| Selection                        |                                                                                     |
| Template ID                      | AS150 - Schedule Options                                                            |
| remplace ib.                     | Schedule For                                                                        |
|                                  | Clinic: Harney Health Dept.  Template: RD  Staff Assignment                         |
| Template Sch                     |                                                                                     |
| Start Time                       | Options // A                                                                        |
|                                  | Days Weeks Months                                                                   |
| ▶ 08:00 AM                       | Start Month: Schedule Dates                                                         |
| 08:30 AM<br>08:45 AM             | No. of Months: DOW Hr/Day Delete                                                    |
| 08:55 AM                         | Select Days of the                                                                  |
| 09:05 AM                         | Week To Schedule                                                                    |
| 10:05 AM                         | Monday:                                                                             |
| 10:35 AM                         | Wednesday,                                                                          |
| 11:35 AM<br>12:05 PM             | Thursday:                                                                           |
| 12:05 PM                         | Friday:                                                                             |
| 01:35 PM                         | Saturday: Display Schedule                                                          |
| 02:05 PM                         | Sunday: Create Schedule                                                             |
| 02:35 PM                         | Cancel                                                                              |
| 03:05 PM                         |                                                                                     |
|                                  |                                                                                     |
|                                  | Remove Template         New Template         Copy Template         Schedule Options |
| -                                | August 26, 2002 01:18:25 PM State User 03 Hamey CHD                                 |
| Ready                            |                                                                                     |
| 13:18:25PM 26                    |                                                                                     |

Figure 6: "Months" Selection

• Enter "start month," the "number of months" and the "days of the week to schedule for."

#### 8. **Click the "Display Schedule" button.**

All days selected will display under the "Schedule Dates."

- 8.1 The "**Date**" field will display the day of the month.
- 8.2 The "**DOW**" field will display the day of the week.
- 8.3 The "**Conflicts**" field will display codes when conflicts between clinic and template information exist.
  - An "**A**" indicates that **appointment** slots already exist and the template overlaps these slots.
  - A "**D**" indicates the clinic is closed on this **day**.
  - An "**H**" indicates the **hours** in the template do not match the hours of operation for the clinic.

- An "**O**" indicates that the staff person is already scheduled in **other** clinic that same day.
- An "**S**" indicates **staff person** has appointments booked at this clinic or another clinic on this date. It does not indicate which staff when multiple staff were assigned.
- Multiple conflicts can exist.

| 🗜 🕂 🗕 🖆<br>Selection | > 🖬   🏍 🕉   🌡 🖻 🛍                                     |                               |              |                |          |                  |                |
|----------------------|-------------------------------------------------------|-------------------------------|--------------|----------------|----------|------------------|----------------|
| Template ID:         | AS150 - Schedule Options<br><mark>Schedule For</mark> |                               |              |                |          |                  |                |
| Template Sch         | Clinic: McMinnville                                   | <ul> <li>Template:</li> </ul> | FAMILY TIME  | PARAMETER      | S        | Staff Assignment |                |
| Start Time           | Options<br>Days Weeks Months                          |                               |              |                |          |                  | - 1            |
| 08:00 AM<br>09:00 AM | From Date: 12/13/2002                                 | Schedule Date                 | s<br>DOW     | Conflicts      | Skip?    |                  | <b>•</b>       |
| 09:20 AM             | No. of Weeks: 4<br>Select Days of the                 | 12/16/2002                    | MONDAY       |                |          |                  |                |
| 10:20 AM             | Week To Schedule<br>Monday:                           | 12/17/2002                    | TUESDAY      |                | ন        |                  |                |
| 10:50 AM             | Tuesday: 🔽                                            | 12/18/2002                    | WEDNESDAY    |                |          |                  | -              |
| 11:20 AM<br>11:35 AM | Wednesday: 🔽                                          | 12/19/2002                    | THURSDAY     |                |          |                  | <b>▼</b>       |
| 11:50 AM             | Thursday: 🔽                                           | 12/20/2002                    | FRIDAY       |                |          |                  |                |
| 12:05 PM             | Friday: 🔽                                             | 12/23/2002                    | MONDAY       |                |          |                  | -              |
|                      | Saturday: 🗖                                           | 12/24/2002                    | TUESDAY      | A              |          | Display Schedule |                |
|                      | Sunday: 🗖                                             | 12/25/2002                    | THURSDAY     | A              | 피        | Create Schedule  |                |
|                      |                                                       |                               |              |                | <u></u>  | Cancel           |                |
| _                    |                                                       | R                             | emove Templa | te <u>N</u> ew | Template | Color Template   | dedule Option: |

Figure 7: "Scheduling Conflicts" Screen

- 8.4 The "**Skip**" box will be automatically checked if the "**Conflict**" field is populated.
  - TWIST will not create a schedule for days with the "**Skip**" box checked.
  - The user can uncheck the "Skip" box and override the system to create the schedule for that day, unless there is an "A" code in the "Conflict" field. In this case, you must first reschedule any booked appointments for that day(s) before you can use the "Skip" function.
  - The user may check the "**Skip**" box to manually exclude any particular day when creating the schedule.

# © See Job Aid "Schedule Conflict Codes" for more information.

#### 9. Click the "Create Schedule" button.

- 9.1 The schedule will be created for the selected staff members.
  - The pop-up is closed and the user is returned to the "**Template Maintenance**" screen when the schedule is successfully created.
  - If the schedule was not created, an error message will be displayed indicating the problem.
  - If the error indicates a staffing problem occurred you will need to review each staff member individually to identify the problem and make corrections.
- 9.2 If you have unchecked the "**Skip**" box (for a template scheduling conflict) and then click the "**Create Schedule**" button, you will be given three options:

| Appointment Sc<br>File Edit Window                                                                                                    | heduler - [AS1305 - Template Maintenance]                                                                                                    |
|----------------------------------------------------------------------------------------------------|----------------------------------------------------------------------------------------------------|
|                                                                                                    | <br>; 🖬 🗠 🕸 🐇 🖻 😤 🔗                                                                                                    |
| Selection                                                                                                    |                                                                                                    |
| Template ID:                                                                                                    | S150 - Schedule Options                                                                                                    |
| Template Sch                                                                                                    | Clinic: McMinnville Template: FAMILY TIME PARAMETERS                                                                                                    |
| Start Time           DB:00 AM           D9:00 AM           D9:20 AM           D9:50 AM           10:20 AM           11:20 AM           11:20 AM           12:05 PM | Potions       #AS155 - Add or Replace Template         Days       Wee Appointment slots already exist for at lease one of the selected date(s)/staff id(s).         From D:       Pressing Replace Will remove the existing appointment slots and multiwere to solve the selected template.         Select Days       Pressing Vadd will leave the existing appointment slots alone and will week to Sc add any appointment slots route selected template that do not Mone overlap the times of existing appointment slots.         Tuesc       Replace       Add       Cancel         Wednesc       Implication overlap the times of existing appointment slots.       Implication overlap the times of existing appointment slots.         Tuesc       Replace       Add       Cancel       Implication overlap the times of existing appointment slots.         Tuesc       Replace       Add       Cancel       Implication overlap the times of existing appointment slots.         Starday:       Implication overlap the times of existing appointment slots.       Implication overlap the times of existing appointment slots.         Saturday:       Implication overlap the times of existing appointment slots.       Implication overlap the times of existing appointment slots.         Saturday:       Implication overlap the times of existing appointment slots.       Implication overlap the times of existing appointment slots.         Saturday:       Implication overlap the times overlap the timplication overlap the times overlap the t |
|                                                                                                    | Remove Template         New Template         Copy Template         Schedule Options                                                                                                    |
| Ready                                                                                                    | December 13, 2002 02:04:44 PM San Greathouse Salud Medical Center                                                                                                    |
| 😹 Start 🛛 🔇 🕅 Gro                                                                                                    | upWise - M 🖬 Microsoft Word 🛛 🗱 Select Modules 🛛 🐹 WordPerfect 9 🕅 🐼 Appointment 🛛 🗐 🍕 N 🎢 🛍 2:04 PM                                                                                                    |

Figure 8: "Add or Replace Template" Pop-Up

- "**Replace**" will remove the existing appointment slots and replace them with the selected template. If the conflict code is "O" (staff has existing schedule in a different clinic), clicking "Replace" will delete the schedule in the first clinic and schedule the template in the new clinic.
- "Add" will leave the existing appointment slots alone and will add any appointment slots from the selected template that do not overlap the times of existing appointment slots.

Selecting the "Add" option when the schedule conflict is "O" will result in schedules being created for the same staff person in two different clinics.

- "Cancel" will close the pop-up and return you to the "Schedule Options" screen without scheduling the template.
- 10. Exit the "Template Maintenance" screen.

## $\times$ Tips and Shortcuts:

- If an "**S**" is displayed in the "**Conflict**" field when multiple staff were selected, create the schedule for one staff person at a time to easily identify your error.
- You can make changes to a template and recreate the schedule without deleting any data providing no appointments have been scheduled for the days you want to recreate.

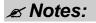

This page intentionally left blank.